# User-written Stata Program: agrm Computing Agreement on Ordered Rating Scales

Alejandro Ecker

<span id="page-0-0"></span>University of Mannheim

German Stata Users Group meeting Berlin, June 25, 2010

## Outline

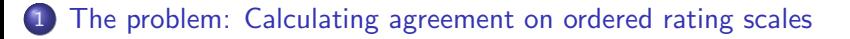

## 2 [The solution: Coefficient of agreement](#page-3-0)

<span id="page-1-0"></span>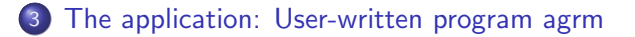

## Calculating agreement on ordered rating scales

Figure: Left-right position PDS-CC

Figure: Left-right position FPÖ

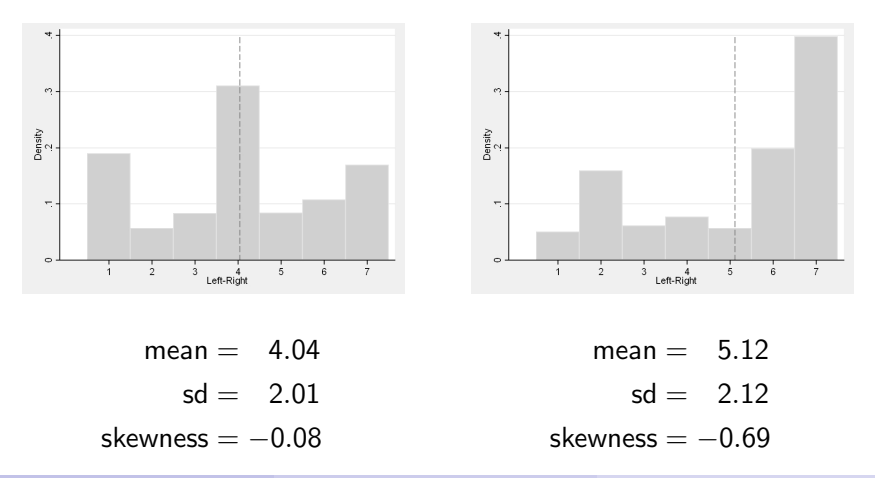

# <span id="page-3-0"></span>**category 1 2 3 4 5 6 7** weights<br>**frequencies 50 159 61 77 57 198 399** <sup>weights</sup> 50 50 50 50 50 50 50 0.350 0 7 7 7 7 7 7 0.042 0 4 4 4 0 4 4 0.020 0 16 0 16 0 16 16 0.064 0 82 0 0 0 82 82 0.246 0 0 0 0 0 39 39 0.078 0 0 0 0 0 0 201 0.201  $\Sigma$  50 159 61 77 57 198 399 1.000

# **category 1 2 3 4 5 6 7** weights<br>**frequencies 50 159 61 77 57 198 399** <sup>weights</sup> 50 50 50 50 50 50 50 0.350 0 7 7 7 7 7 7 0.042 0 4 4 4 0 4 4 0.020 0 16 0 16 0 16 16 0.064 0 82 0 0 0 82 82 0.246 0 0 0 0 0 39 39 0.078 0 0 0 0 0 0 201 0.201  $\Sigma$  50 159 61 77 57 198 399 1.000

# **category 1 2 3 4 5 6 7** weights<br>**frequencies 50 159 61 77 57 198 399** <sup>weights</sup> 50 50 50 50 50 50 50 0.350 **0 7 7 7 7 7 7 0.042** 0 4 4 4 0 4 4 0.020 0 16 0 16 0 16 16 0.064 0 82 0 0 0 82 82 0.246 0 0 0 0 0 39 39 0.078 0 0 0 0 0 0 201 0.201  $\Sigma$  50 159 61 77 57 198 399 1.000

| category<br>frequencies | 1<br>50 | 2<br>159 | 3<br>61 | 4<br>77 | 5<br>57 | 6<br>198 | 7<br>399 | weights |
|-------------------------|---------|----------|---------|---------|---------|----------|----------|---------|
|                         | 50      | 50       | 50      | 50      | 50      | 50       | 50       | 0.350   |
|                         | 0       | 7        |         |         |         | 7        |          | 0.042   |
|                         | 0       | 4        | 4       | 4       | 0       | 4        | 4        | 0.020   |
|                         | 0       | 16       | 0       | 16      | 0       | 16       | 16       | 0.064   |
|                         | 0       | 82       | 0       | 0       | 0       | 82       | 82       | 0.246   |
|                         | 0       | 0        | 0       | 0       | 0       | 39       | 39       | 0.078   |
|                         | 0       | 0        | 0       | 0       | 0       | 0        | 201      | 0.201   |
|                         | 50      | 159      | 61      | 77      | 57      | 198      | 399      |         |

Table: Disaggregation of frequency distribution into layers

| category<br>frequencies | 1<br>50 | 2<br>159 | 3<br>61 | 4<br>77 | 5<br>57 | 6<br>198 | 399 | weights |
|-------------------------|---------|----------|---------|---------|---------|----------|-----|---------|
|                         | 1       | 1        |         | 1       | 1       | 1        | 1   | 0.350   |
|                         | 0       | 1        |         | 1       | 1       | 1        | 1   | 0.042   |
|                         | 0       | 1        |         |         | 0       | 1        | 1   | 0.020   |
|                         | 0       | 1        | 0       | 1       | 0       | 1        | 1   | 0.064   |
|                         | 0       | 1        | 0       | 0       | 0       | 1        | 1   | 0.246   |
|                         | 0       | 0        | N       | 0       | 0       | 1        | 1   | 0.078   |
|                         | 0       | 0        | 0       | 0       | 0       | 0        | 1   | 0.201   |
|                         |         |          |         |         |         |          |     | 1.000   |

Table: Disaggregation of frequency distribution into layers

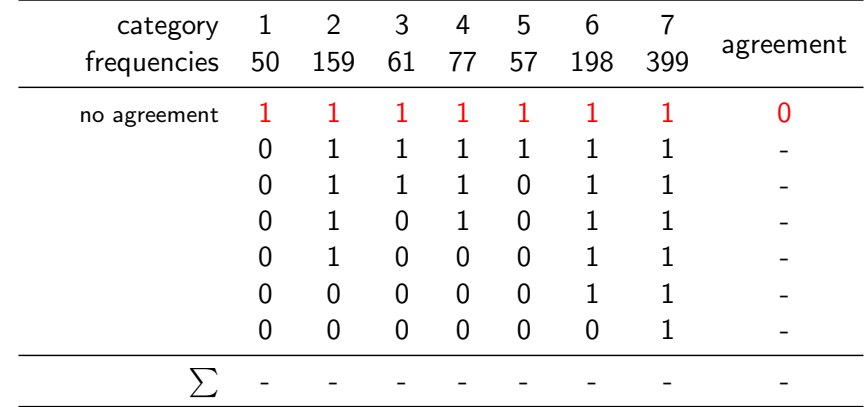

# category 1 2 3 4 5 6 7  $\frac{3}{2}$  agreement<br>frequencies 50 159 61 77 57 198 399 agreement no agreement 1 1 1 1 1 1 1 1 0 0 1 1 1 1 1 1 - 0 1 1 1 0 1 1 - 0 1 0 1 0 1 1 - 0 1 0 0 0 1 1 - 0 0 0 0 0 1 1 perfect agreement 0 0 0 0 0 0  $\sum$  - - - - - - - - -

## Coefficient of agreement (van der Eijk, 2001)

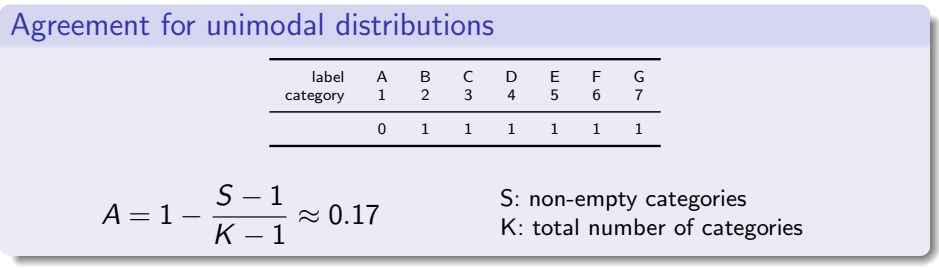

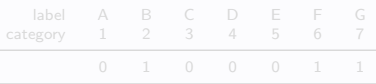

$$
U = \frac{(K-2) * TU - (K-1) * TDU}{(K-2) * (TU + TDU)}
$$

# Coefficient of agreement (van der Eijk, 2001)

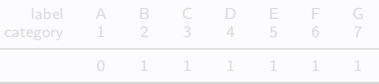

$$
A = 1 - \frac{S-1}{K-1} \approx 0.17
$$

K: total number of categories

## Measure of unimodality 'U'

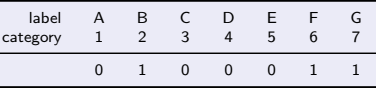

$$
U = \frac{(K-2) * TU - (K-1) * TDU}{(K-2) * (TU + TDU)}
$$

# Coefficient of agreement (van der Eijk, 2001)

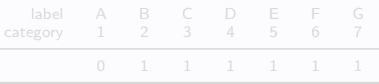

$$
A = 1 - \frac{S-1}{K-1} \approx 0.17
$$

K: total number of categories

## Measure of unimodality 'U'

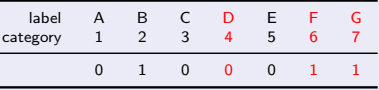

$$
U = \frac{(K-2) * TU - (K-1) * TDU}{(K-2) * (TU + TDU)}
$$

# Coefficient of agreement (van der Eijk, 2001)

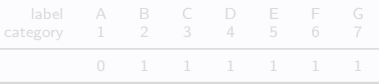

$$
A = 1 - \frac{S-1}{K-1} \approx 0.17
$$

K: total number of categories

## Measure of unimodality 'U'

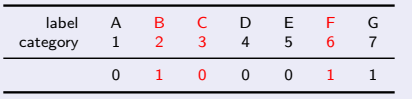

$$
U = \frac{(K-2) * TU - (K-1) * TDU}{(K-2) * (TU + TDU)}
$$

# Coefficient of agreement (van der Eijk, 2001)

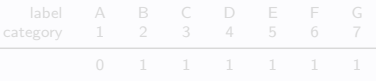

$$
A = 1 - \frac{S-1}{K-1} \approx 0.17
$$

K: total number of categories

## Coefficient of agreement 'A'

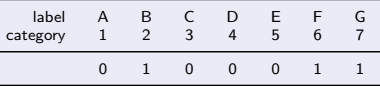

$$
\mathcal{A} = U * \left(1 - \frac{\mathcal{S}-1}{\mathcal{K}-1}\right) \approx -0.07
$$

Alejandro Ecker (University of Mannheim) [User-written Stata Program: agrm](#page-0-0) GSUGM2010 5 / 13

# User-written program agrm

### Agrm command

- $\bullet$  disaggregates frequency distribution into K layers
- **2** calculates S, TU, and TDU
- **3** computes U and A

## Syntax

[by: varlist] agrm varlist [if] [in] [weight] [, options]

## **Options**

- generate(newvar): creates variable newvar with values of A
- bounds(*numlist*): customizes lower and upper bounds
- − detail: displays additional statistics
- <span id="page-15-0"></span>− noprint: suppresses output

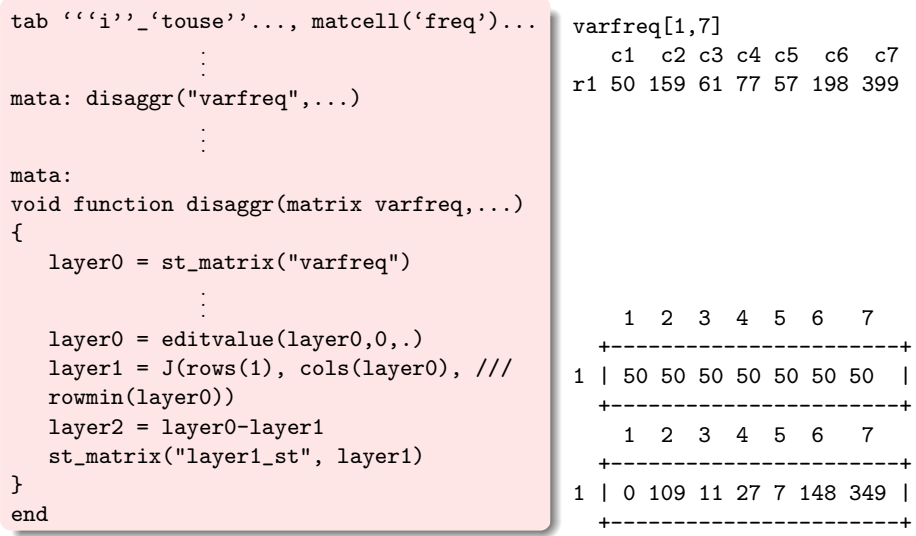

```
tab '``i''.'touse''...., matcell('freq')...
                .
                .
                .
mata: disaggr("varfreq",...)
                .
                .
                .
mata:
void function disaggr(matrix varfreq,...)
{
   layer0 = st_matrix("varfreq")
                .
                .
                .
   layer0 = editvalue(layer0,0,.)layer1 = J(rows(1), \text{cols}(\text{layer0}), \text{///}rowmin(layer0))
   layer2 = layer0-layer1
   st_matrix("layer1_st", layer1)
}
end
                                                varfreq[1,7]
                                                   c1 c2 c3 c4 c5 c6 c7
                                                r1 50 159 61 77 57 198 399
                                                    1 2 3 4 5 6 7
                                                  +-----------------------+
                                                1 | 50 50 50 50 50 50 50 |
                                                  +-----------------------+
                                                    1 2 3 4 5 6 7
                                                  +-----------------------+
                                                1 | 0 109 11 27 7 148 349 |
                                                       +-----------------------+
```
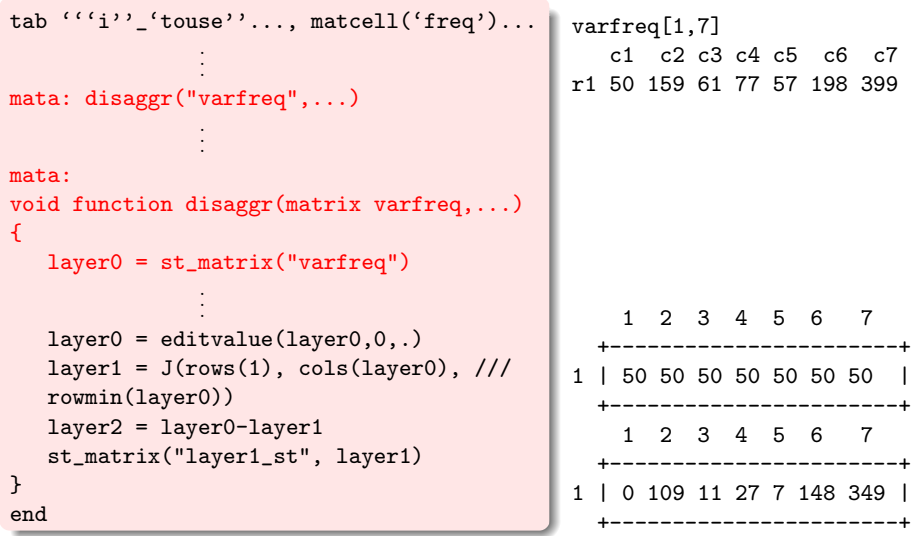

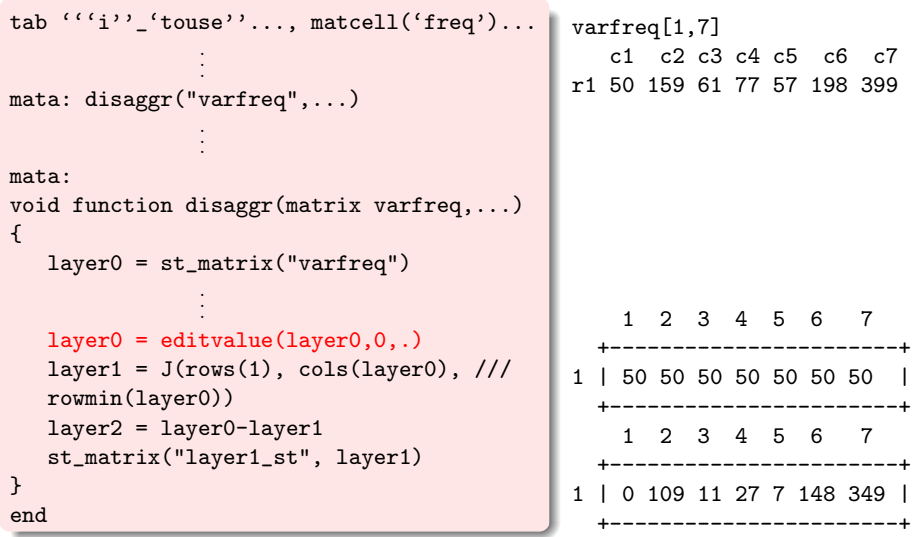

```
tab '''i'''touse''..., matcell('freq')...
                .
                .
                .
mata: disaggr("varfreq",...)
                .
                .
                .
mata:
void function disaggr(matrix varfreq,...)
{
   layer0 = st_matrix("varfreq")
                .
                .
                .
   layer0 = editvalue(layer0,0,.)layer1 = J(rows(1), cols(layer0), //rowmin(layer0))
   layer2 = layer0-layer1
   st_matrix("layer1_st", layer1)
}
end
                                              varfreq[1,7]
                                                  c1 c2 c3 c4 c5 c6 c7
                                              r1 50 159 61 77 57 198 399
                                                   1 2 3 4 5 6 7
                                                   +-----------------------+
                                               1 | 50 50 50 50 50 50 50 |
                                                   +-----------------------+
                                                   1 2 3 4 5 6 7
                                                 +-----------------------+
                                               1 | 0 109 11 27 7 148 349 |
                                                     +-----------------------+
```

```
tab '''i'''touse''..., matcell('freq')...
                .
                .
                .
mata: disaggr("varfreq",...)
                .
                .
                .
mata:
void function disaggr(matrix varfreq,...)
{
   layer0 = st_matrix("varfreq")
                .
                .
                .
   layer0 = editvalue(layer0,0,.)layer1 = J(rows(1), \text{cols}(\text{layer0}), \text{///}rowmin(layer0))
   layer2 = layer0-layer1
   st_matrix("layer1_st", layer1)
}
end
                                                 varfreq[1,7]
                                                    c1 c2 c3 c4 c5 c6 c7
                                                 r1 50 159 61 77 57 198 399
                                                     1 2 3 4 5 6 7
                                                      +-----------------------+
                                                 1 | 50 50 50 50 50 50 50 |
                                                     +-----------------------+
                                                     1 2 3 4 5 6 7
                                                     +-----------------------+
                                                 1 | 0 109 11 27 7 148 349 |
                                                        +-----------------------+
```

```
forvalues a = 1/(cat) {
                .
                .
                .
   forvalues b = 2/(cat) {
      if b' == 2 {
      local k = 1}
      forvalues c = 3/(cat) {
         if c'=-3 {
         local l=1}
         if 'c'=='b' {
            continue
         }
                .
                .
                .
         if 'l'<'k' {
             continue
          }
                                          label A B C D E F G
                                     \rightarrow ig
                                     \rightarrow ig
```
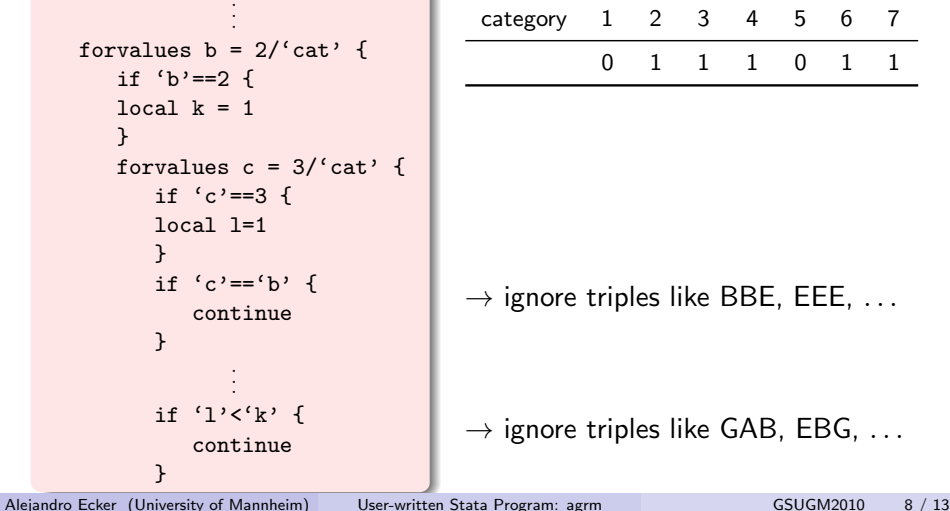

```
forvalues a = 1/(cat) {
                .
                .
                .
   forvalues b = 2/(cat) {
      if b' == 2 {
      local k = 1}
      forvalues c = 3/(cat) {
         if c'=-3 {
         local l=1
         }
         if (c) == (b) {
            continue
         }
                .
                .
                .
         if 'l'<'k' {
            continue
         }
```
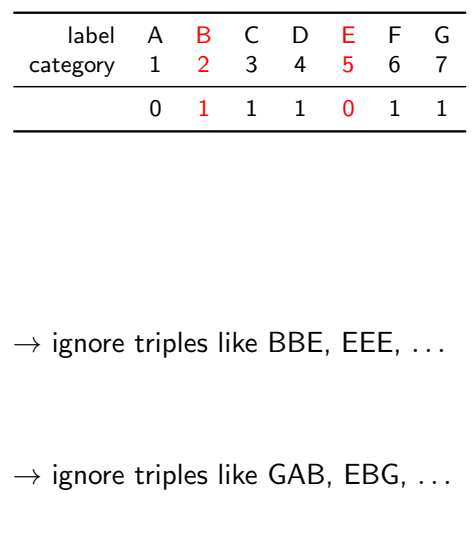

```
forvalues a = 1/(cat) {
                 .
                 .
                 .
     forvalues b = 2/6 cat' {
        if b' == 2 {
        local k = 1}
        forvalues c = 3/(cat) {
           if ^{\prime} c'==3 {
           local l=1}
           if (c) = (b) {
              continue
           }
                 .
                 .
                 .
           if 'l'<'k' {
              continue
           }
                                       label A B C D E F G
                                     category 1 2 3 4 5 6 7
                                              0 1 1 1 0 1 1
                                   \rightarrow ignore triples like BBE, EEE, ...
                                   \rightarrow ignore triples like GAB, EBG, ...
User-written Stata Program: agrm GSUGM2010 8 / 13
```

```
matrix triple'x'_'a''b''c' = J(1,3,0)matrix triple'x'_'a''b''b'[1,1] = layer'x'_st[1,'a']
matrix triple'x'_'a''b''b'[1,2] = layer'x'_st[1,'b']
matrix triple'x'_'a''b''b'[1,3] = layer'x'_st[1,'c']
```

```
if rowmiss'x' 'a''b''c' != 1 {
   continue
}
if triple'x' 'a''b''c'[1,2] ==. {
   local ++tdu\sqrt{x'}}
else {
  local ++tu_'x'
}
```
triple3\_456[1,3] c1 c2 c3 r1 4 4

- center category missing  $\rightarrow$  TDU
- first category missing  $\rightarrow$  TU
- last category missing  $\rightarrow$  TU

```
matrix triple'x' 'a''b''c' = J(1,3,0)matrix triple'x'_'a''b''b'[1,1] = layer'x'_st[1,'a']
matrix triple'x' 'a''b''b' [1,2] = layer'x' st[1,'b']
matrix triple'x' 'a''b''b'[1,3] = layer'x' st[1,'c']
```

```
if rowmiss'x'_'a''b''c' != 1 {
   continue
}
if triple'x'_'a''b''c'[1,2] ==. {
   local ++tdu_'x'
}
else {
  local ++tu_'x'
}
```
triple3\_456[1,3]  $c1$   $c2$   $c3$ r1 4 4

- $-$  center category missing  $\rightarrow$  TDU
- $-$  first category missing  $\rightarrow$  TU
- $−$  last category missing  $→$  TU

```
matrix triple'x' 'a''b''c' = J(1,3,0)matrix triple'x'_'a''b''b'[1,1] = layer'x'_st[1,'a']
matrix triple'x' 'a''b''b' [1,2] = layer'x' st[1,'b']
matrix triple'x' 'a''b''b'[1,3] = layer'x' st[1,'c']
```

```
if rowmiss'x'_'a''b''c' != 1 {
   continue
}
if triple'x'_'a''b''c'[1,2] ==. {
   local ++tdu_'x'
}
else {
  local ++tu_'x'
}
```
triple3\_456[1,3]  $c1$   $c2$   $c3$ r1 4 . 4

- $-$  center category missing  $\rightarrow$  TDU
- $-$  first category missing  $\rightarrow$  TU
- last category missing  $\rightarrow$  TU

```
matrix triple'x' 'a''b''c' = J(1,3,0)matrix triple'x'_'a''b''b'[1,1] = layer'x'_st[1,'a']
matrix triple'x' 'a''b''b' [1,2] = layer'x' st[1,'b']
matrix triple'x' 'a''b''b'[1,3] = layer'x' st[1,'c']
```

```
if rowmiss'x'_'a''b''c' != 1 {
   continue
}
if triple'x'_'a''b''c'[1,2] ==. {
   local ++tdu_'x'
}
else {
  local ++tu_'x'
}
```
triple3\_456[1,3] c1 c2 c3 r1 4 4

- $-$  center category missing  $\rightarrow$  TDU
- $-$  first category missing  $\rightarrow$  TU
- $−$  last category missing  $→$  TU

```
matrix triple'x' 'a''b''c' = J(1,3,0)matrix triple'x'_'a''b''b'[1,1] = layer'x'_st[1,'a']
matrix triple'x' 'a''b''b' [1,2] = layer'x' st[1,'b']
matrix triple'x' 'a''b''b'[1,3] = layer'x' st[1,'c']
```

```
if rowmiss'x'_'a''b''c' != 1 {
   continue
}
if triple'x'_'a''b''c'[1,2] ==. {
   local ++tdu_'x'
}
else {
  local ++tu_'x'
}
```

```
triple3_456[1,3]
   c1 c2 c3r1 4 . 4
```
- $-$  center category missing  $\rightarrow$  TDU
- $-$  first category missing  $\rightarrow$  TU
- $−$  last category missing  $→$  TU

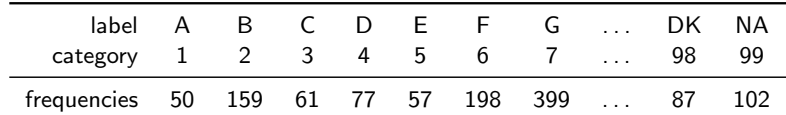

## Option missing

[by: varlist] agrm varlist [if] [in] [weight], missing (numlist)

```
if "'missing'" != "" {
     local misscat: byword count 'missing'
     forvalues a=1/'misscat' {
          local misscat'a': word 'a' of 'missing'
          mvdecode '''i''_'touse'', mv('misscat'a'')
     }
}
```
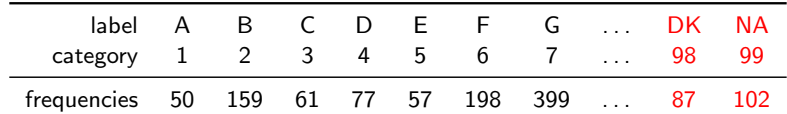

## Option missing

[by: varlist] agrm varlist [if] [in] [weight], missing(numlist)

```
if "'missing'" != "" {
     local misscat: byword count 'missing'
     forvalues a=1/'misscat' {
          local misscat'a': word 'a' of 'missing'
          mvdecode '''i''_'touse'', mv('misscat'a'')
     }
}
```
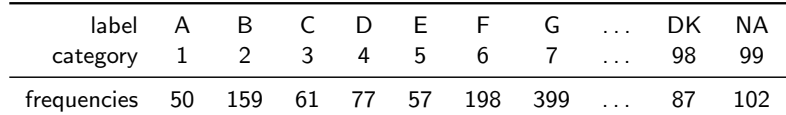

## Option missing

[by: varlist] agrm varlist [if] [in] [weight], missing (numlist)

```
if "'missing'" != "" {
     local misscat: byword count 'missing'
     forvalues a=1/'misscat' {
          local misscat'a': word 'a' of 'missing'
          mvdecode '''i''_'touse'', mv('misscat'a'')
     }
}
```
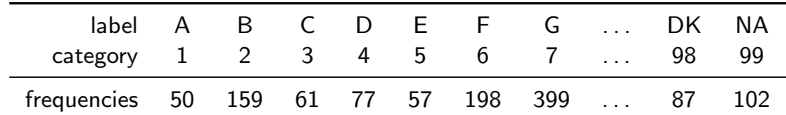

## Option missing

[by: varlist] agrm varlist [if] [in] [weight], missing (numlist)

```
if "'missing'" != "" {
     local misscat: byword count 'missing'
     forvalues a=1/'misscat' {
          local misscat'a': word 'a' of 'missing'
          mvdecode '''i''_'touse'', mv('misscat'a'')
     }
}
```
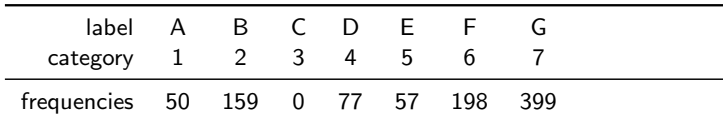

Option categories

```
if 'pos_'x''>'cat' {
     di "{err} specify number of categories"
     exit 0
}
if "'categories'" != "" {
     local cat = 'categories'
}
```
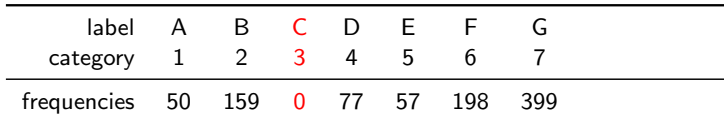

Option categories

```
if 'pos_'x''>'cat' {
     di "{err} specify number of categories"
     exit 0
}
if "'categories'" != "" {
     local cat = 'categories'
}
```
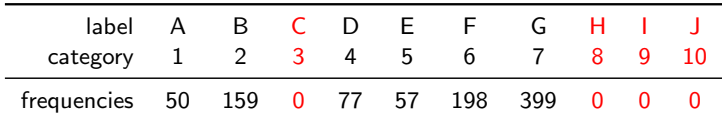

Option categories

```
if 'pos_'x''>'cat' {
     di "{err} specify number of categories"
     exit 0
}
if "'categories'" != "" {
     local cat = 'categories'
}
```
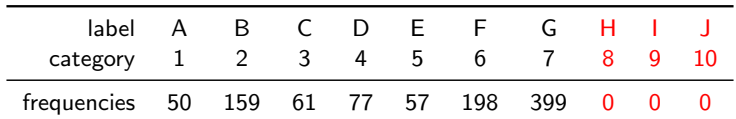

Option categories

```
if 'pos_'x''>'cat' {
     di "{err} specify number of categories"
     exit 0
}
if "'categories'" != "" {
     local cat = 'categories'
}
```
# Concluding Remarks

### Coefficient of Agreement 'A'

- − not based on standard deviation
- fixed upper and lower bounds
- − comparability across rating scales
- easily interpretable values

### User-written program agrm

- − computation of coefficient of agreement 'A'
- − byable, fweights, variable containing values
- − handling of numerical missing values
- handling of empty categories

### <span id="page-39-0"></span>Thank you for your attention!